# **Online maps**

Online maps are maps which can be used only when device is **connected to internet**. However GPX Viewer supports **caching** of maps when using **Google Maps** (not OpenStreetMap, HERE, Mapbox and others) in GPX Viewer. Only Google Maps can be cached because GPX Viewer is using Google Maps library for showing online maps and this library is supporting only Google Maps to be cached. When you **show** some locations on map when your device is online it will cache that locations and when you turn your device offline and restart GPX Viewer and show that locations again they will be loaded from **cache**. But we don't recommend relying on this feature because Android system can at any time decide to **erase** this cached data.

# **Custom online maps**

GPX Viewer is supporting adding your own online maps by adding server url addresses in xyz format. Here you can find tutorial [how to add custom online map.](https://docs.vecturagames.com/gpxviewer/doku.php?id=docs:faq:how_to:add_custom_online_map)

#### **Previews of online maps**

Below you can preview online maps which are available in GPX Viewer.

**Google Maps** Google Maps support showing normal, terrain and satellite online maps.

[View Google Maps](https://maps.google.com)

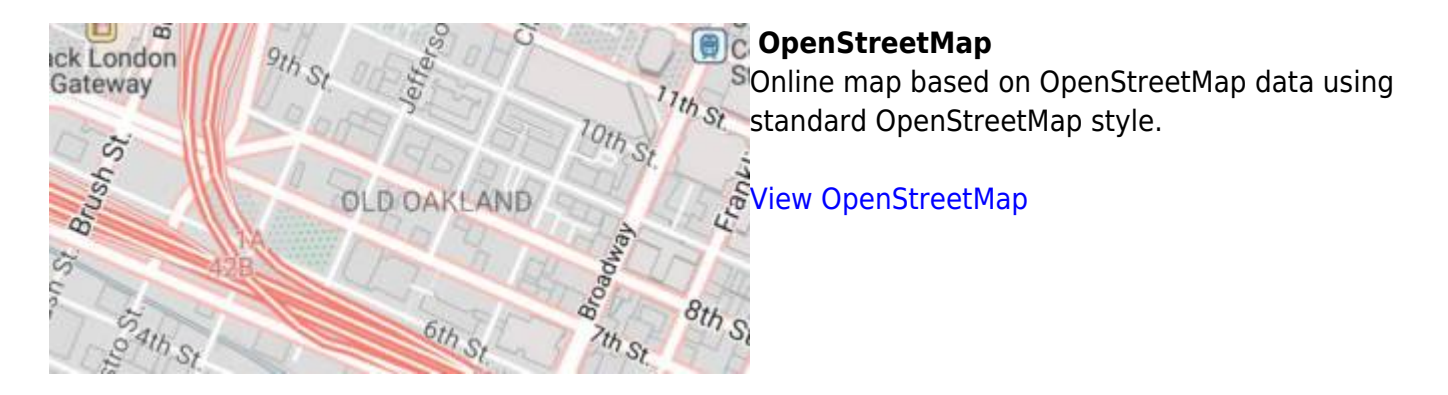

GPX Viewer User Guide - https://docs.vecturagames.com/gpxviewer/

#### $\pmb{\times}$

Last update: 2020/08/05

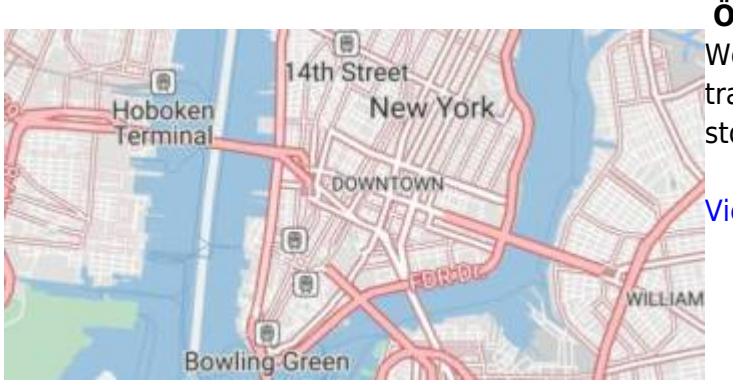

#### **ÖPNVKarte**

Worldwide online map highlighting public transport information (busses, trams, trains, stops etc.) based on Openstreetmap data.

### [View ÖPNVKarte](https://www.öpnvkarte.de)

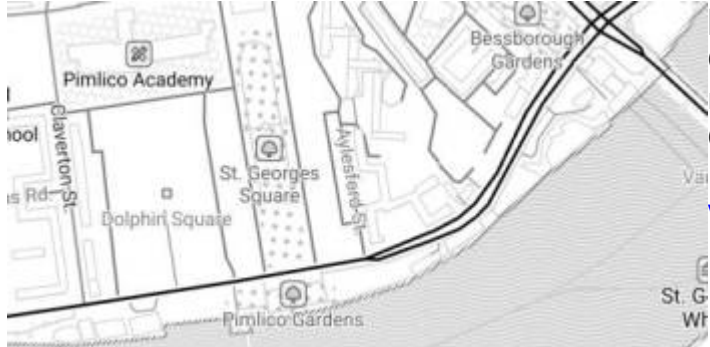

## [[https://opentopomap.org|](https://opentopomap.org)]] **OpenTopoMap** OpenTopoMap is a online map aiming at rendering topographic maps from OpenStreetMap and SRTM data.

#### [View OpenTopoMap](https://opentopomap.org)

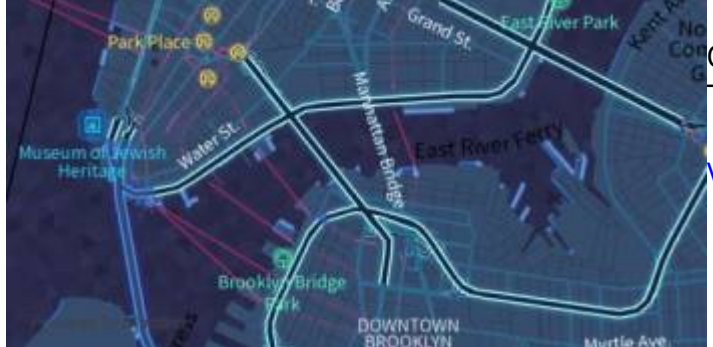

#### **Stamen**

Online maps based on OpenStreetMap data with Terrain, Toner and Watercolor styles.

[View Stamen](http://maps.stamen.com)

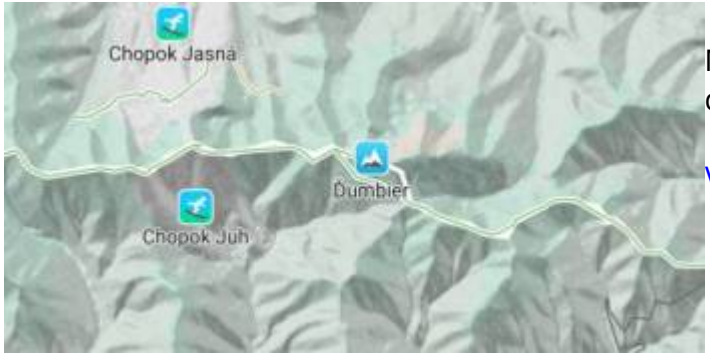

#### **Mapbox**

Mapbox has many beautiful online maps based on OpenStreetMap data.

[View Mapbox](https://www.mapbox.com/maps)

# **HERE**

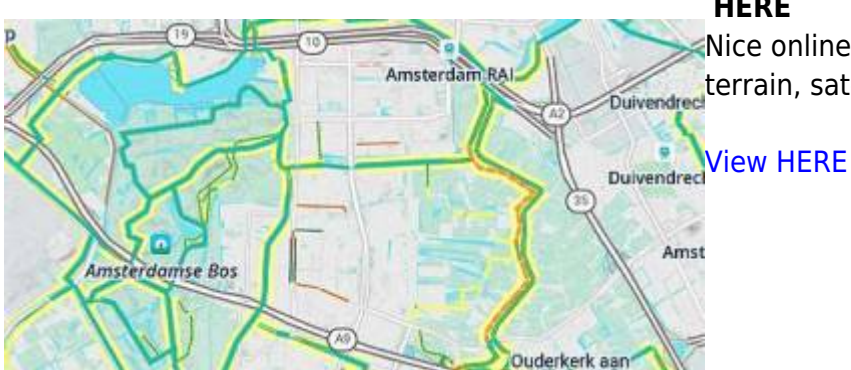

Nice online maps with wide variety of types like Duivendred terrain, satellite, minimalist and city.

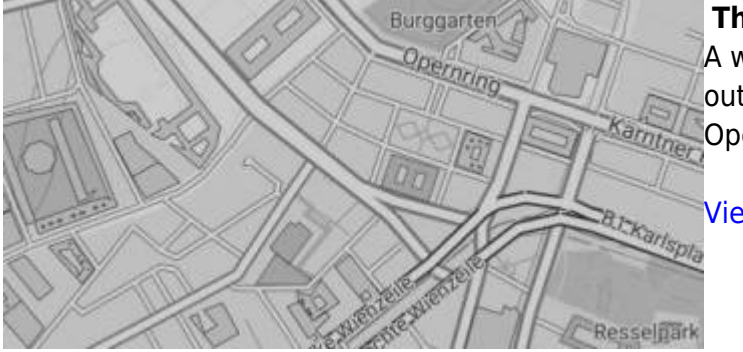

# **Thunderforest**

A wide variety of online maps for terrain, outdoors, transport and most famous Kamme, OpenCycleMap.

[View Thunderforest](https://www.thunderforest.com/maps)

From: <https://docs.vecturagames.com/gpxviewer/> - **GPX Viewer User Guide**

Permanent link: **[https://docs.vecturagames.com/gpxviewer/doku.php?id=docs:online\\_maps&rev=1529438800](https://docs.vecturagames.com/gpxviewer/doku.php?id=docs:online_maps&rev=1529438800)**

Last update: **2020/08/05 15:25**

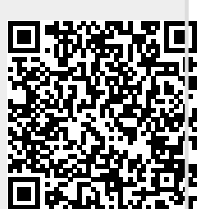